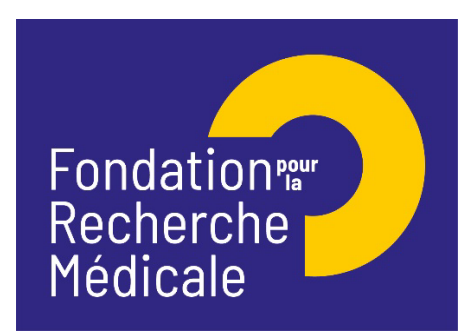

# **Pré-Demande EQUIPES FRM 2025**

**[Notice explicative 2025]**

Rappel calendrier 2024-2025 :

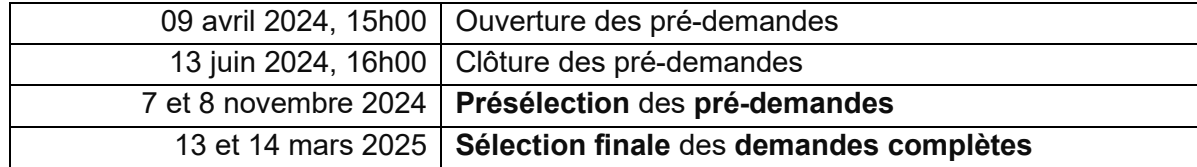

#### **CONTACTS**

Rodrigue M'BOUTOU (Tél.01.44.39.75.83) Amandine TOUZEAU (Tel.01.44.39.75 97) E-mail : [rodrigue.mboutou@frm.org](mailto:rodrigue.mboutou@frm.org), amandine.touzeau@frm.org

Pour postuler à cet appel à projets : site internet [www.frm.org](http://www.frm.org/) – Espace Chercheurs -Appels à projets FRM, puis Programme généraliste – Equipes FRM 2025. Nous vous invitons à lire avec attention la notice explicative.

**IMPORTANT :** Tout dossier transmis non conforme sera immédiatement jugé irrecevable.

Fondation pour la Recherche Médicale – Notice explicative Pré-demande Equipes FRM 2025– www.frm.org - v. 14/03/2024 1/6

## **INFORMATIONS IMPORTANTES** :

- Pour postuler à cet appel à projets : site internet [www.frm.org](http://www.frm.org/)  Accès Chercheurs puis Programme généraliste, via le portail eAwards : [https://frm.evision.ca/eAwards\\_applicant](https://frm.evision.ca/eAwards_applicant)
- Le demandeur doit être **responsable** ou **co-responsable** de l'équipe candidate, reconnu comme tel par les tutelles de l'équipe (CNRS, Inserm, Université). Il doit être en mesure de mener le programme de recherche à son terme (jusqu'au 31 décembre 2027) sans être atteint par la limite d'âge.
- Son **implication** dans le programme proposé doit être **au minimum de 0,3 ETP**. Pour un PU-PH ou un MCU-PH, il convient de prendre en compte le pourcentage de son temps consacré à la recherche
- Son **CV** en format PDF doit être téléchargé en utilisant obligatoirement la **trame de CV** disponible dans "List of documents" tab
- L'implication minimale de l'ensemble des **membres** de l'équipe candidate doit être de **2 équivalents temps plein (ETP)**, hors personnels à recruter dans le cadre du financement demandé à la FRM. Le total cumulé de toute l'équipe (y compris le PI) doit être au minimum de 2 ETP (soit à minima 200% en ETP dont le PI à 30% minimum et le reste de l'équipe à 170% minimum). Les étudiants en Master (stagiaires) ne doivent pas être pris en compte. Le calcul des ETP prend en compte : chercheur, Enseignant Chercheur, Doctorant (PhD), Post-doc, personnels techniques statutaires...
- Le formulaire ne doit comporter que du texte (pas de photos, pas de graphiques et uniquement des caractères alphanumériques : pas de lettres grecques…). Les figures, graphiques peuvent être joints dans la section « Preliminary data » *cf. page 4 ci-dessous*
- Section « Host laboratory and team » :

Attention : **vérifier** les informations affichées y compris l'e-mail de votre directeur du laboratoire. En cas d'**erreur**, **ne sauvegardez pas la section**, prévenez [support@frm.org,](mailto:support@frm.org) pour la mise à jour du référentiel. Cette consigne est à respecter pour éviter les problèmes de consentement du directeur de laboratoire**.**

a/ Aucune demande de **modification du référentiel** des laboratoires ne sera prise en compte deux jours ouvrés avant la date limite, soit après le mardi 11 Juin 2024,16h00 heure de Paris)

b/ L'attente du consentement du directeur du laboratoire n'empêche pas de faire des modifications aux sections du formulaire.

c/ Le **consentement** du directeur du laboratoire est **obligatoire** pour soumettre votre pré-demande. Si le responsable d'équipe (demandeur) est en même temps directeur du laboratoire, il n'a pas besoin de consentir.

Fondation pour la Recherche Médicale – Notice explicative Pré-demande Equipes FRM 2025– www.frm.org - v. 14/03/2024 2/6

- Aucun e-mail n'est envoyé confirmant la transmission de votre pré-demande. Pour vous assurer de la bonne transmission, il vous suffit de vérifier dans « Mes formulaires », la colonne « Statut du formulaire » : le statut doit passer de « en cours » à « Transmis ». Un e-mail automatique de notification d'admissibilité sera envoyé après l'instruction administrative.
- La procédure est détaillée pour chaque intervenant : §.1 pour le demandeur ; §.2 pour le directeur du laboratoire d'accueil

# **1/ Procédure Demandeur (responsable ou co-responsable de l'équipe candidate)**

En tant que responsable d'équipe :

1/vous possédez déjà un compte eAwards dans notre plateforme (votre identifiant est votre adresse e-mail), vous ne devez en **aucun cas vous créer un autre compte**.

2/ vous ne **possédez pas** de compte eAwards ou bien votre adresse email n'est pas correct, merci de contacter [support@frm.org](mailto:support@frm.org)

Attention : lors de votre première connexion, vous devrez impérativement réinitialiser votre mot de passe, en cliquant sur « Mot de passe oublié »

Un courriel automatique vous sera envoyé, comprenant votre nouveau mot de passe, que vous pourrez changer par la suite dans « Mon Profil ». Si vous ne recevez pas ce courriel dans votre boite de réception, merci de vérifier dans vos « SPAMS » ou courriels indésirables.

#### **Saisie du formulaire**

Le formulaire de pré-demande est à remplir **en Anglais**

La création d'une pré-demande génère un numéro de dossier unique, à conserver pour toute communication avec la FRM. Toutes les sections (15) peuvent être renseignées indépendamment les unes des autres. Un code couleur vous permettra d'identifier le statut de chaque section.

Nous attirons votre **attention** sur les sections suivantes :

Important : nous vous recommandons d'éviter de télécharger les documents en **« OFF Line** » car, cela pose des problèmes de consolidation des documents (MERGE).

#### Section « Applicant information » :

*Le CV à joindre doit être en format PDF, rédigé en ANGLAIS, en utilisant obligatoirement la trame de CV disponible dans « Liste des documents ».*

Fondation pour la Recherche Médicale – Notice explicative Pré-demande Equipes FRM 2025– www.frm.org - v. 14/03/2024 3/6

*La liste de publications doit comporter les 10 publications majeures du demandeur durant les 10 dernières années. Chaque publication doit être accompagnée d'une description en 1-2 phrase(s) de la portée des travaux et/ou de leur éventuel impact sur les politiques ou pratiques en biologiesanté.* 

#### Section « Applicant team members » :

Concernant les publications, joindre une **liste commune** pour tous les membres de l'équipe (indiquer leur nom en MAJUSCULE). *La liste de publications doit comporter les 10 publications majeures de l'équipe durant les 10 dernières années. Chaque publication doit être accompagnée d'une description en 1-2 phrase(s) de la portée des travaux et/ou de leur éventuel impact sur les politiques ou pratiques en biologie-santé.* 

#### Section « Applicant Host laboratory and team » :

Suite à la sauvegarde de la page, le directeur du laboratoire d'accueil recevra un courriel pour l'inviter à consentir à votre pré-demande. *Important : Si le laboratoire ne se trouve pas dans la liste proposée, envoyer un courriel à [support@frm.org](mailto:support@frm.org) en indiquant : Le laboratoire : intitulé, code Unité (CNRS, INSERM...), adresse Postale, nom, prénom, téléphone et courriel du directeur. L'équipe : intitulé, adresse postale, nom, prénom, téléphone et courriel du responsable d'équipe. La validation par la FRM se fera dans un délai de 3 jours ouvrés maximum.* 

Section : Collaborative teams (in France or abroad) : cette section n'est pas obligatoire. Vous pouvez donc la sauvegarder sans la renseigner. Le demandeur peut collaborer avec une équipe collaboratrice (équipes en France, équipes étrangères ou des partenaires privés**),** mais ces derniers ne pourront **pas bénéficier** du financement. **Une attestation d'engagement** de collaboration sera demandée à chaque équipe collaboratrice. Cf. modèle « Certificat of commitment » dans « Liste des documents ».

### Section « reviewers » : dans cette section, vous devrez :

- Indiquer **5 experts étrangers** (**non français** et exerçant à l'étranger) susceptibles d'expertiser votre programme de recherche si votre pré-demande est présélectionnée.
- Au cours des 5 dernières années, aucune collaboration, ni publications communes n'est possible entre vous, ni votre équipe collaboratrice (éventuelle) et les experts proposés.
- Indiquer les noms, prénoms, ville et pays des experts avec lesquels il y aurait un possible **conflit d'intérêt.**

#### Section « Detailed research programme » :

Il est fortement recommandé de rédiger le projet scientifique de façon à être compréhensible par l'ensemble des membres du Conseil Scientifique de la FRM.

#### Section « Preliminary data » :

Si votre fichier PDF (même avec 2 pages) est volumineux et dépasse la taille maximum autorisée (**2Mo**), un message d'erreur « *Fichier invalide ou protégé avec une sécurité* » s'affichera. Dans ce cas, il convient de réduire la taille du fichier volumineux, en le compressant ou le zippant puis réessayer d'uploader le document PDF.

Section « Funding and co-funding » :

Le financement alloué devra débuter au plus tard le **1er janvier 2026**

Le montant minimum de financement à demander est **200 000 €** et le montant maximum est **450 000 €**

Frais éligibles : équipement, fonctionnement, mission et /ou personnel

Attention :

Montant des **frais d'équipement** ne peut **pas excéder 50%** du montant total demandé à la FRM

Frais de mission éligibles, 10 000 € maximum pour les 3 ans

Les frais de publication ou APC (article processing charges) pour la publication en accès ouvert ne seront pas éligibles pour les journaux qui ne sont pas nativement en accès ouvert. **Les frais de publication** éligibles sont plafonnés à 15 000 € pour la durée du financement.

**Frais de gestion** éligibles mais plafonnés : 4% maximum de la subvention totale, si votre futur organisme gestionnaire est le CNRS ou INSERM ; 6% maximum de la subvention totale, pour les autres organismes gestionnaires publics

Dans le calcul du coût global du programme (« Total resources required for the programme… » : ne pas inclure les salaires du personnel permanent (statutaires), impliqué dans le programme soumis à la FRM.

#### *Explication de l'intitule: "***Description/role of the hired personnel":**

- S'il s'agit de dépenses (running costs, missions, equipments) : c'est la 1ère partie (**Description**) qui s'applique : il s'agit de décrire par exemple, pour l'équipement : à quoi il va servir dans le cadre du projet. Pour les missions : décrire à quoi ils vont servir : assister à des conférences nationales, internationales, à des colloques, à des rencontres avec les collaborateurs, frais d'inscriptions….
- S'il s'agit du personnel : c'est la 2ème partie (**role of the hired personnel"**) qui s'applique : il s'agit d'indiquer le rôle ou les tâches qui seront confiées au personnel recruté.

#### Section « Signature and submission » :

Sans le consentement du directeur du laboratoire, vous ne pourrez pas transmettre votre pré-demande. Sans avoir cliqué sur « I accept », « Validate the form », « Transmit », votre pré-demande ne sera jamais prise en compte. Pour voir toutes les sections et soumettre votre pré-demande, il convient de faire défiler l'ascenseur situé sur le côté.

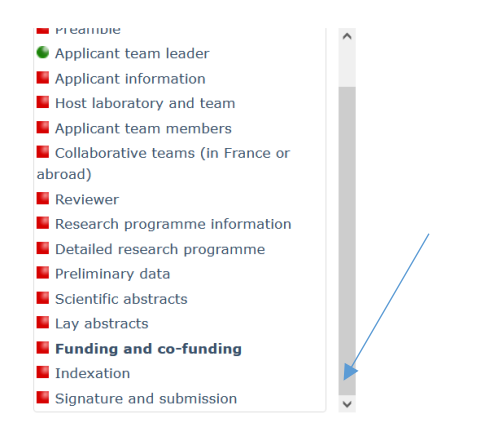

## **2/ Procédure directeur du laboratoire (consentement)**

Le directeur du laboratoire est sollicité via le système eAwards de la FRM pour **Accorder son consentement** à la pré-demande du demandeur (Responsable ou co-responsable d'équipe).

Il doit donc posséder un compte eAwards et renseigner son profil. Portail : [https://frm.evision.ca/eAwards\\_applicant](https://frm.evision.ca/eAwards_applicant) Le directeur du laboratoire devra alors se connecter à son propre compte eAwards et cliquer sur « **en tant que directeur** ». Ce **consentement** est **obligatoire** pour que la pré-demande soit transmise à la FRM.

Le demandeur peut vérifier si son directeur a bien consenti à sa pré-demande, en allant dans la section « Mes formulaires, « Autres statuts » puis en cliquant sur « Visualiser ».

Fondation pour la Recherche Médicale – Notice explicative Pré-demande Equipes FRM 2025– www.frm.org - v. 14/03/2024 6/6